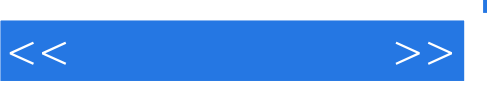

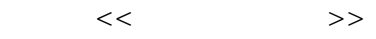

- 13 ISBN 9787302149798
- 10 ISBN 7302149798

出版时间:2007-7

页数:246

PDF

更多资源请访问:http://www.tushu007.com

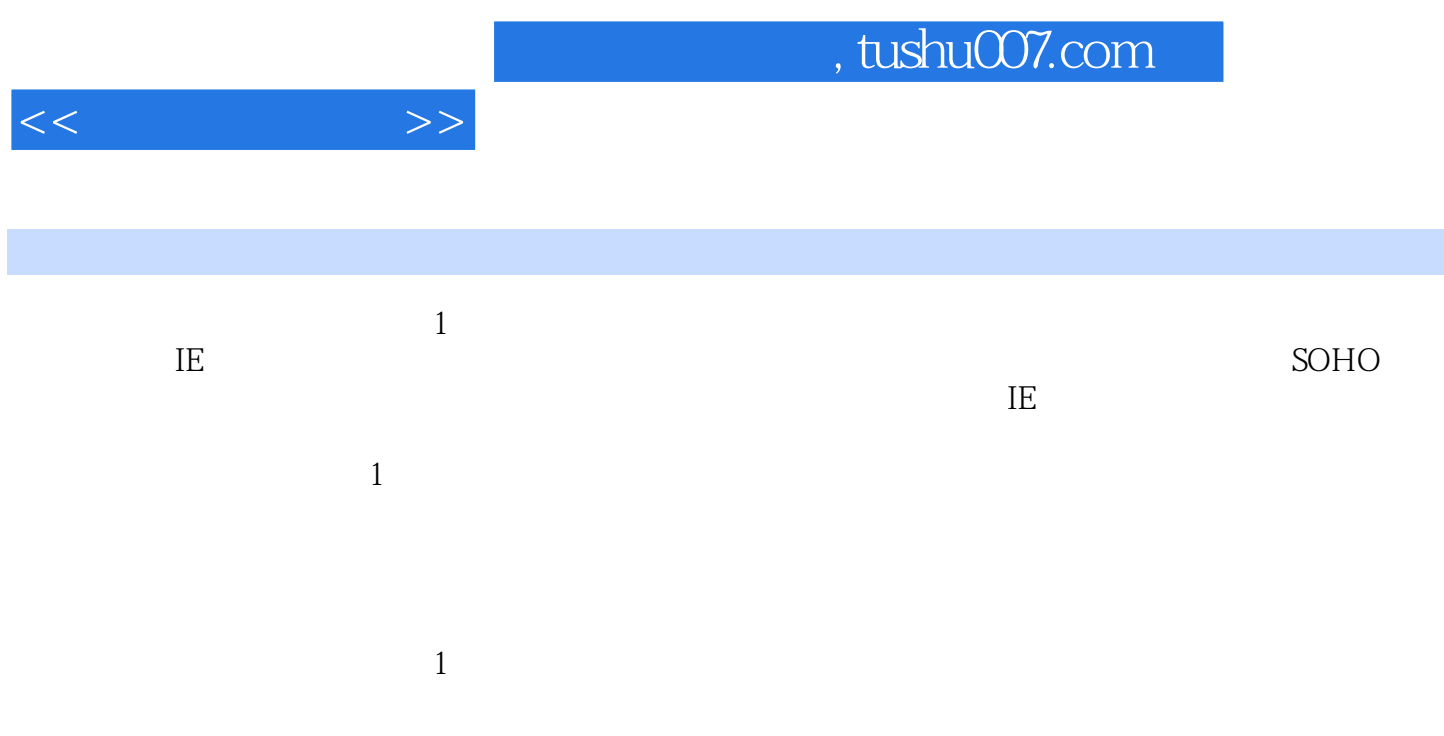

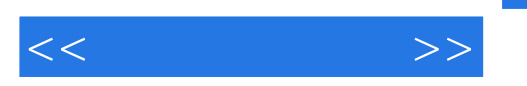

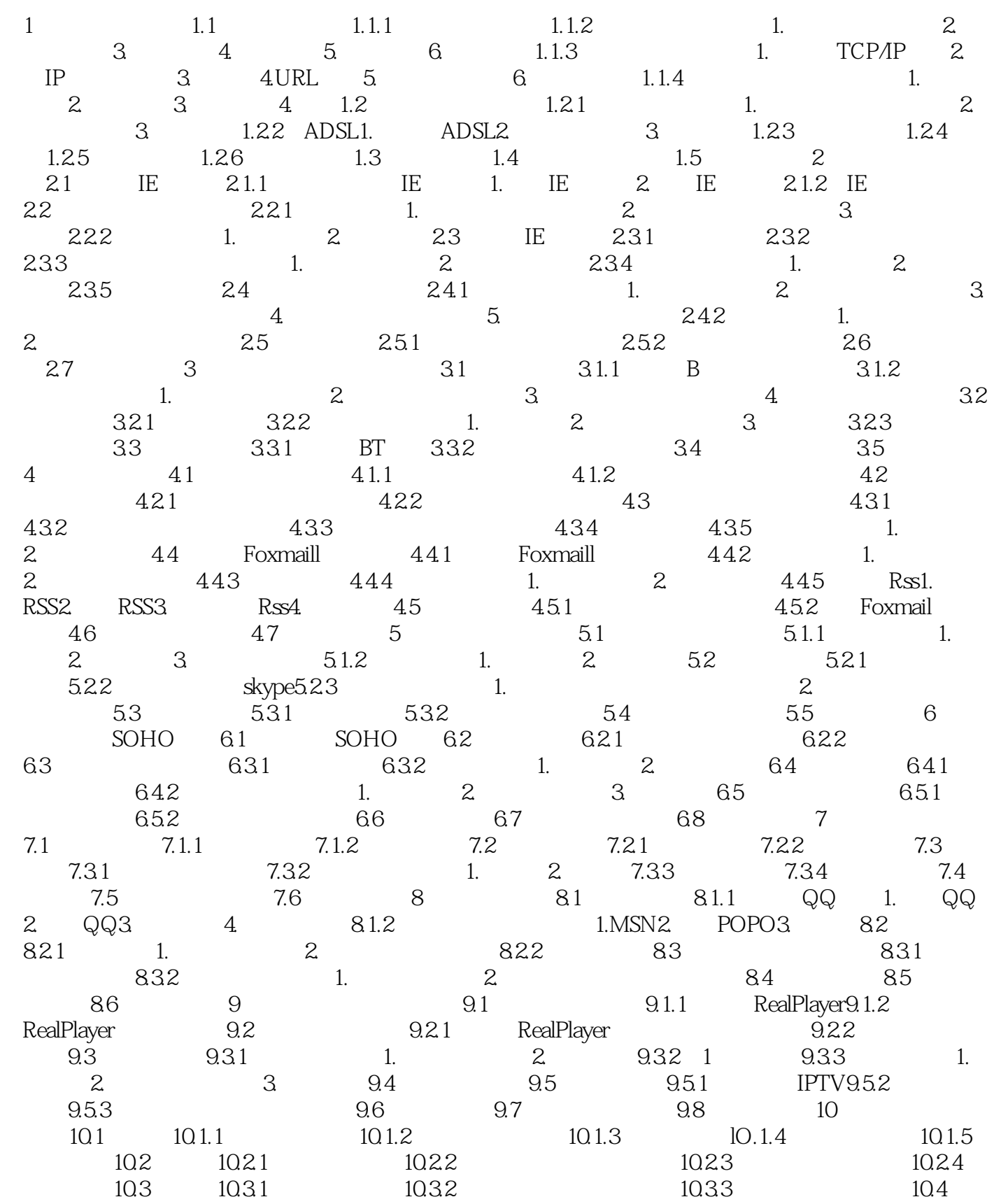

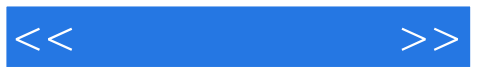

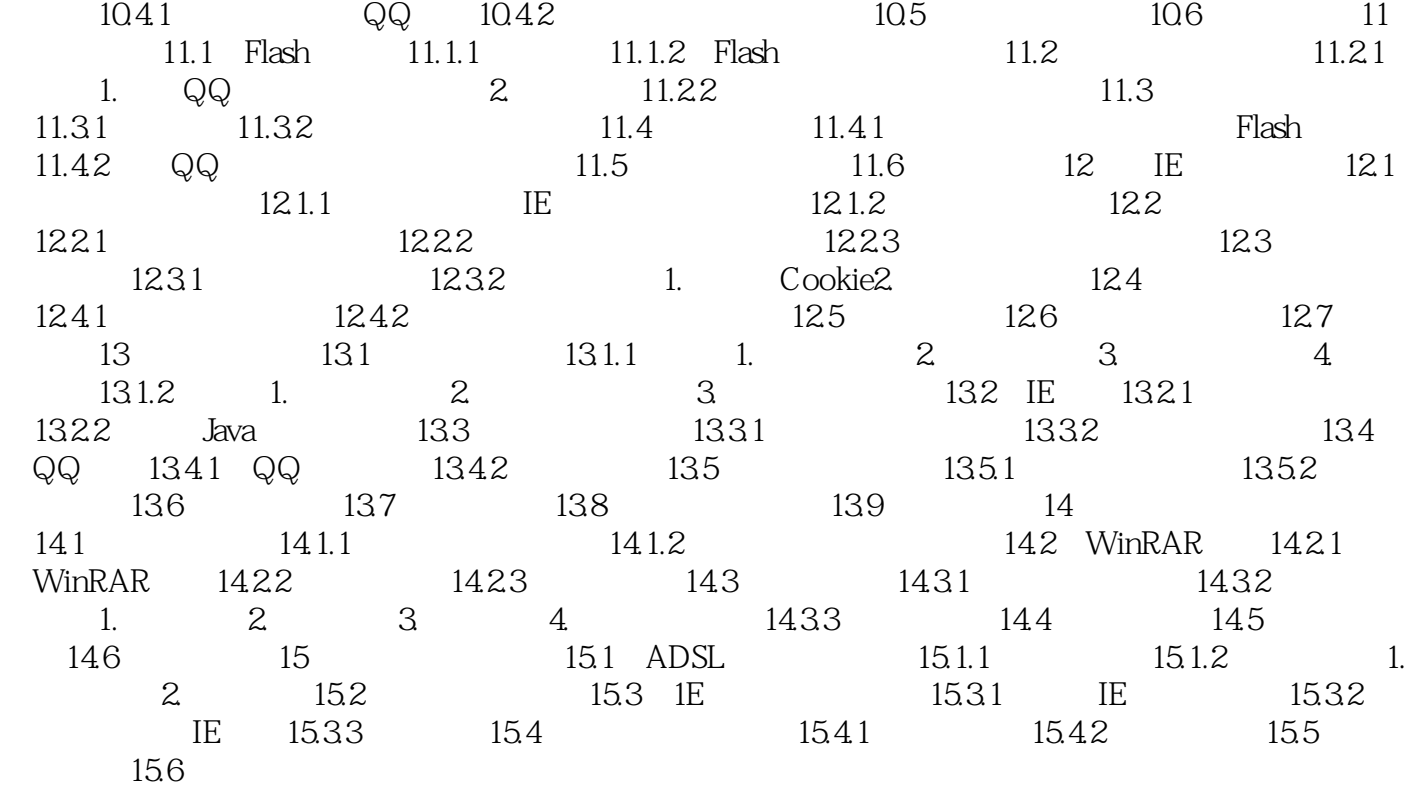

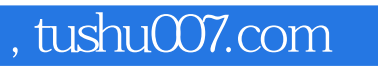

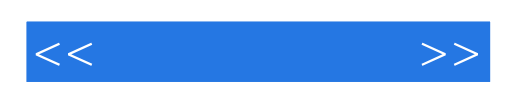

本站所提供下载的PDF图书仅提供预览和简介,请支持正版图书。

更多资源请访问:http://www.tushu007.com